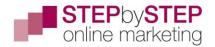

## Session 2

# Getting connected

In the right-hand column you will see a small heading.

If you click the arrow next to 'Show more' the section expands and allows you to edit your information.

Some of this information is visible to all your connections and some only to your first level connections.

The first item next to the LinkedIn icon is the link to give people to find your LinkedIn profile.

Your LinkedIn URL, websites and Twitter name are all visible to everyone.

Phone, email and birthday are usually only visible to 1<sup>st</sup> level connections. Although you can change who sees your information.

Bear in mind that LinkedIn will use your birthday in their strategy to encourage people to stay in touch by showing it on your birthday to your connections.

#### Email

Only use a professional email; the one you use for business. This is a business platform and generic emails such as gmail, yahoo, aol, btinternet, hotmail, etc. simply present you as unprofessional.

### Contact and Personal Info

Lesley's Profile, Websites, Phones, Email, Twitter, and Birthday

#### Show more 🐱

Contact and Personal Info Your Profile in linkedin.com/in/lesleymorrissey Websites P insidenews.co.uk (Reputation marketing and copy) stepbystep-onlinemarketing.com (Online marketing programmes) insidenews.co.uk/treasure-chest (Free goodies!) Phone S +44 1245 473296 (Work) Fmail  $\sim$ Lesley@insidenews.co.uk Twitter lesleywriter Birthday October 4 Show less 🔨

Changing your primary email will require you to enter your log in details again for security reasons and this will be the address all your LinkedIn communications go to.

If you change your business email remember to change your LinkedIn email too.

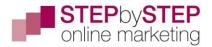

#### Phone

T.

Your business or mobile number. Don't provide your home number unless you want calls to come through to your home number. If other people answer this (e.g. your children) it can come across as unprofessional.

#### Website information

A URL followed by (Company website) is not very interesting. People don't click on it very often. To improve the 'pull' factor add words that are more interesting.

You have three entries for websites or blogs – even if you only have one website you can have three links to different pages on your site.

To add your website links click the pencil at the top of this section to open the editing boxes. Select the first website option and choose *Other*.

|                                                      | $\times$                                |
|------------------------------------------------------|-----------------------------------------|
|                                                      |                                         |
| Other                                                | $\overline{}$                           |
| Personal<br>Company<br>Blog<br>RSS Feed<br>Portfolio |                                         |
|                                                      | Personal<br>Company<br>Blog<br>RSS Feed |

This will create a new box to type your description in.

Repeat this process for other pages on your website or other websites.

When you've done this, add (or check) the other information in this box. Scroll right to the bottom and you'll see this just under your birthday:

If you click on this it expands to allow you to choose who sees your information.

Don't forget to save your additions and edits when you're finished.

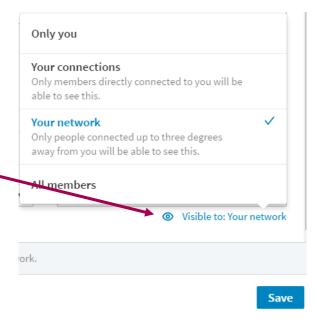

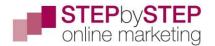

# Your summary

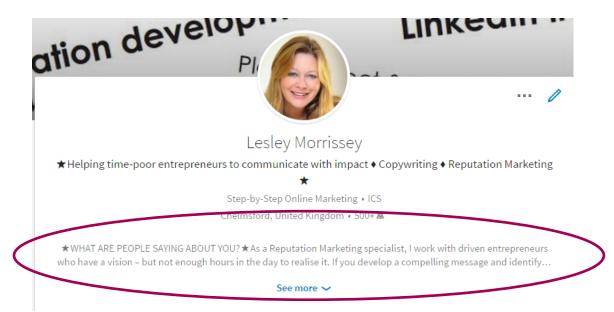

## The purpose of your summary

This is where you highlight your key deliverables for potential customers. It's an opportunity to give an overview of both services (or products) and the benefits – the 'what's in it for me?' aspects of what you do.

If you have more than one service/product choose two or three and work on those.

#### Planning your outline

As with your current and previous jobs, use mind-mapping to help you to plan this out. This time you are focusing on:

- Your top two or three services/products
- The benefits to your clients of using them

Write in Word and SAVE IT – just in case anything goes wrong and you lose it. It will save you frustration if your system crashes or there's a powercut!

#### Headings

Stay away from:

Welcome to my profile

Thank you for visiting my profile

Or anything else that isn't a good strong headline. You're aiming to grab people's attention and get them to want to read more.

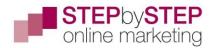

# LinkedIn as a Lead Generator

★ WHAT ARE PEOPLE SAYING ABOUT YOU?★

As a Reputation Marketing specialist, I work with driven entrepreneurs who have a vision – but not enough hours in the day to realise it. If you develop a compelling message and identify the most effective means deliver it, you can reach and educate potential customers.

♦LEARN TO USE LINKEDIN TO PROMOTE YOUR BUSINESS♦

Check out this online programme - full of 'how to', not just 'what'!

#### **Subheadings**

#### ★ WHAT ARE PEOPLE SAYING ABOUT YOU? ★

Break up the text with subheadings.

Bear in mind that

LinkedIn does not

tools - you've got

sophisticated editing

plain text, one size in

either upper or lower

italics, no larger font!

much easier to read.

I'm not a big fan of

capital letters, but

heading in caps

case – no bold, no

Think about the

layout it makes it

have any

As a Reputation Marketing specialist, I work with driven entrepreneurs who have a vision – but not enough hours in the day to realise it. If you develop a compelling message and identify the most effective means deliver it, you can reach and educate potential customers.

♦LEARN TO USE LINKEDIN TO PROMOTE YOUR BUSINESS♦

Check out this online programme - full of 'how to', not just 'what'! http://www.stepbystep-onlinemarketing.com/linkedin-as-a-lead-generator/

#### ♦BESPOKE SERVICES♦

If you want help to get your show on the road or ongoing support talk to us about:

Help to create a plan that has measurable outcomes with the minimum of effort
An addition to your team to write web content, email campaigns, blogs, social media posts, newsletters, award presentations, crowd funding campaigns and more. Check out the Retainer Plus services at www.insidenews.co.uk/retainer-plus.

◆THE REPUTATION MARKETING PROGRAMME◆

This monthly 90-minute online session gives you:

Answers to your big marketing challenges

- $\hfill\square$  Practical strategies and models that have been proven to work
- $\square$  Access to a private LinkedIn group where you can get more answers
- Ongoing email support
- Free access to Step-by-Step Online Marketing.

More details at www.insidenews.co.uk/mentoring-programme

♦STEP-BY-STEP ONLINE MARKETING♦

If you'd like to use online marketing to promote your business effectively the Step-by-Step Online Marketing website

#### ★STARS ★

using a short

Or

with:

#### DIAMONDS +

... helps your message to stand out. They're great 'eye-hooks'.

Tip: Copy and paste the ones off my profile rather than try and find these symbols on a font. Much quicker!

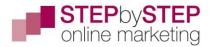

### Call to action

Complete your summary with a call to action; this might be:

- An invitation to download a free document
- Suggestion to visit the blog on your website
- A video about something relevant on your YouTube channel
- A request for your visitor to go and follow the Company Page on LinkedIn

Detailed video learning with comprehensive notes covering the wealth of online marketing opportunities. Find out more at http://www.stepbystep-onlinemarketing.com

Visit the Treasure Chest at http://www.insidenews.co.uk/the-treasure-chest/

Total characters for your summary – 2000.

#### Uploading additional material

Add something of value. The things people respond best to are:

- How to ...
- 17 tips to ...
- 3 things to avoid when ...
- Your [subject] checklist

You're not aiming at a huge document, 1-3 pages is plenty. With your expertise you should be able to put something together quite quickly.

These can be:

- A pdf file (don't upload Word files)
- A jpg or png file with a diagram or graphic
- A video clip
- A PowerPoint slide presentation (use SlideShare for this, it's integrated into LinkedIn)

Media (1)

|   | - A real price fixed processes of all and for a reacted                                                                                                    |                                                           |
|---|----------------------------------------------------------------------------------------------------|-----------------------------------------------------------|
|   | (1) A A count part of the latence of the Rule Assessment of the Advance for the latence of the second second barry barry for the second second sec                  | 1.0.00                                                    |
|   | If a step is the desired of the general resolution and general resolution of a step in the step is the figure of the step is the step is t               |                                                           |
|   | If we plus has been as in an end of a plus is a comparison of the plus is a second second of<br>all design and all access to compare to a string plus in the transition of the string<br>and the transition of a string second second string plus is the string light<br>and the string string of a string second second string plus is string light.                                                                                                    | animum .                                                  |
|   | The solution of the solution of the solution                                                                                                    |                                                           |
|   | For exclusion is there if the constrained length $\lambda$ from the ordering strength $\alpha$ and $\beta$ is the probability of the probability of the probabil | ta 8 pri<br>2 metto<br>1 metto<br>1 met<br>1 pri<br>1 met |
| H | lave you got a business                                                                                                    |                                                           |
| c | ard                                                                                                    |                                                           |
|   |                                                                                                    |                                                           |
|   |                                                                                                    |                                                           |
|   |                                                                                                    |                                                           |

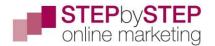

## Assignment:

- **Check your contact info is professional and up-to-date.**
- **Ensure your website links have interesting text to encourage click-***throughs.*
- □ Plan and write your summary
- □ Think of what you might upload to add value